12.02.2015

# Aufgabe 1 – Probabilistische Inferenz (28 Punkte)

Es existieren zwei Krankheiten, die das gleiche Symptom hervorrufen. Folgende Erkenntnisse konnten in wissenschaftlichen Studien festgestellt werden:

- Es wurde ein Gendefekt entdeckt, der bei einem Fünftel der Bevölkerung auftritt  $(G = w)$ . Bei 10% aller Betroffenen führt er zum Ausbruch von Krankheit A  $(A = w)$ . Ohne diesen Defekt  $(G = f)$  tritt Krankheit A nur in einem von 1000 Fällen auf.
- Unabhängig von den Genen tritt Krankheit B  $(B = w)$  bei 2% der Bevölkerung auf.
- Das Symptom tritt bei jedem 20. Menschen, der keine der beiden Krankheiten hat, auf  $(S = w)$ . Während 50% der Patienten mit (ausschließlich) Krankheit A das Symptom haben, sind es bei Patienten mit (ausschließlich) Krankheit B nur 30%. Wenn beide Krankheiten gleichzeitig auftreten, wird das Symptom zu 90% festgestellt.
- Für Krankheit A ist ein Test vorhanden. Bei einem erkrankten Menschen fällt er zu 99% positiv aus  $(T = w)$ , bei einem gesunden nur in 0.3% der Fälle.
- (a) Zeichnen Sie ein Bayes-Netz, das zu diesem Modell passt! Die Wahrscheinlichkeitstabellen brauchen Sie hierfür nicht anzugeben. (6 Punkte) út eine für der eine für der eine für der eine für der

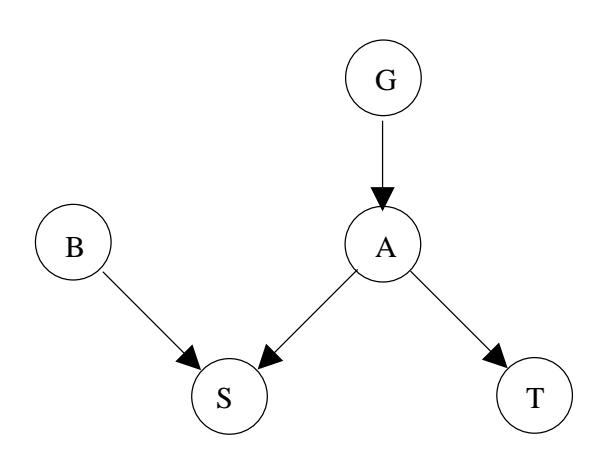

(b) Wie groß ist die Wahrscheinlichkeit, dass der Test positiv ausfällt, wenn der Gendefekt vorliegt? (6 Punkte)

$$
P(T = w|G = w) = \sum_{x=w,f} P(T = w|A = x)P(A = x|G = w)
$$
  
= 0.99 · 0.1 + 0.003 · 0.9  
= 0.099 + 0.0027  
= 0.1017

(c) Wie wahrscheinlich ist es, an Krankheit A erkrankt zu sein, wenn der Test negativ ausfällt und der Gendefekt vorliegt? (8 Punkte)

$$
P(A = w|T = f, G = w) = \frac{P(T = f|A = w, G = w)P(A = w|G = w)}{P(T = f|G = w)}
$$

$$
= \frac{P(T = f|A = w)P(A = w|G = w)}{1 - P(T = w|G = w)}
$$

$$
= \frac{0.01 \cdot 0.1}{1 - 0.1017}
$$

$$
\approx 0.00111 = 1.11 \cdot 10^{-3} \approx 0.1\%
$$

(d) Wie wahrscheinlich tritt das Symptom auf, wenn man nicht unter dem Gendefekt leidet? (8 Punkte)

$$
P(S = w|G = f) = \sum_{x=w, f} \sum_{y=w, f} P(S = w, B = x, A = y|G = f)
$$
  
= 
$$
\sum_{x=w, f} \sum_{y=w, f} P(S = w|B = x, A = y)P(B = x)P(A = y|G = f)
$$
  
= 
$$
P(S = w|B = w, A = w)P(B = w)P(A = w|G = f)
$$
  
+ 
$$
P(S = w|B = w, A = f)P(B = w)P(A = f|G = f)
$$
  
+ 
$$
P(S = w|B = f, A = w)P(B = f)P(A = w|G = f)
$$
  
+ 
$$
P(S = w|B = f, A = f)P(B = f)P(A = f|G = f)
$$
  
= 0.9 \cdot 0.02 \cdot 0.001 + 0.3 \cdot 0.02 \cdot 0.999  
+ 0.5 \cdot 0.98 \cdot 0.001 + 0.05 \cdot 0.98 \cdot 0.999  
= 0.055453 \approx 5.5%

12.02.2015

## Aufgabe 2 – Hidden-Markov-Modell (28 Punkte)

Wir benutzen ein Modell zur Erkennung von mathematischen Ausdrücken. Wir unterscheiden zwischen einer Folge von Zeichentypen  $x_1, x_2, x_3, \ldots$  und der tatsächlich beobachteten Folge von Zeichen  $y_1, y_2, y_3, \ldots$ 

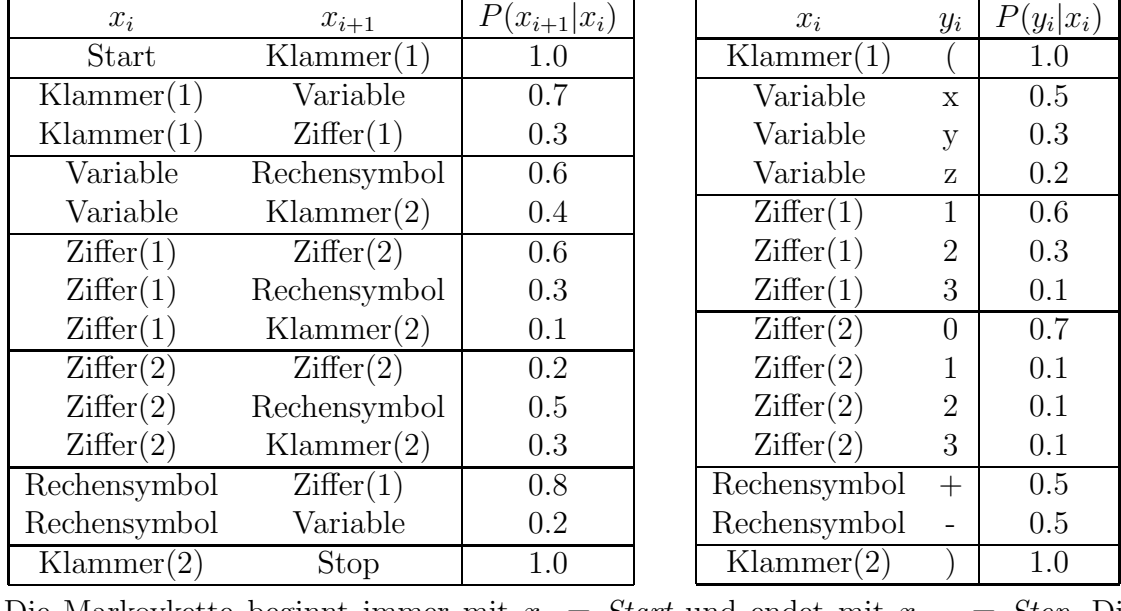

Die Markovkette beginnt immer mit  $x_0 = Start$  und endet mit  $x_{k+1} = Stop$ . Diesen Zuständen ist keine Ausgabe zugeordnet, da sie Verbindungen zu anderen Teilen des Modells darstellen. Alle nicht angegebenen Wahrscheinlichkeiten  $P(x_{i+1}|x_i)$  und  $P(y_i|x_i)$  sind Null. Sie können die Zeichentypen abkürzen, um Platz zu sparen.

(a) Stellen Sie das Modell für die Ausdrücke in einem Übergangsdiagramm graphisch dar! Sie brauchen keine Wahrscheinlichkeiten einzutragen. (8 Punkte)

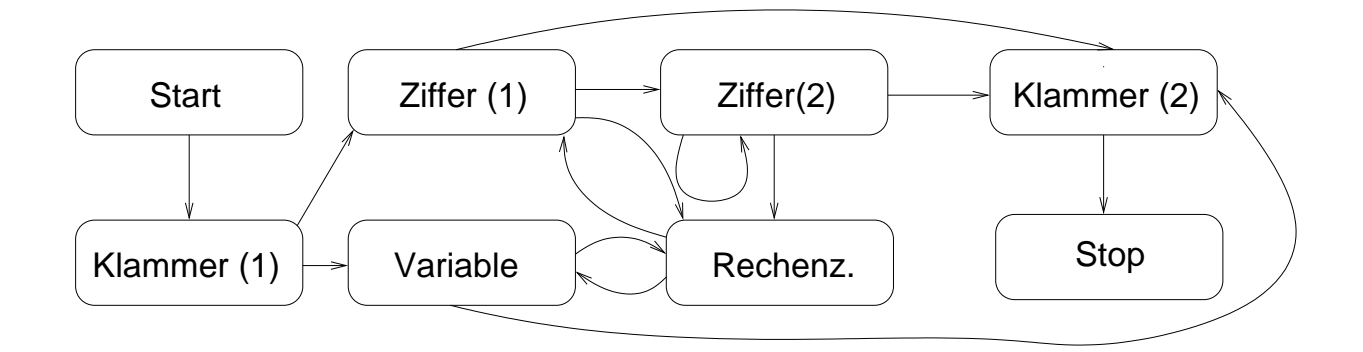

- 
- (b) Mit welcher Wahrscheinlichkeit tritt der Ausdruck " $(12-y)$ " in diesem Modell auf?<br>(6 Dunlta) (6 Punkte)

$$
P(,(12-y)^{\alpha}) = P(Z1|K1)P(Z2|Z1)P(RZ|Z2)P(V|RZ)P(K2|V)
$$
  
\n
$$
P('(|K1)P('1|Z1)P('2'|Z2)P'-'|RZ)P('y'|V)P(')|K2)
$$
  
\n
$$
= 0.3 \cdot 0.6 \cdot 0.5 \cdot 0.2 \cdot 0.4
$$
  
\n
$$
= 1.0 \cdot 0.6 \cdot 0.1 \cdot 0.5 \cdot 0.3 \cdot 1.0
$$
  
\n
$$
= 0.0000648 = 6.48 \cdot 10^{-5}
$$

- (c) Durch einen Übertragungsfehler kommt eine Zeichenfolge unvollständig an. Es wird " ches Zeichen stand dort am wahrscheinlichsten und wie sicher ist diese Vorhersage?  $,(13+x-1E2-y+3)$ " angezeigt. E steht für ein fehlerhaft übertragenes Zeichen. Wel-(14 Punkte)
	- Die 1 vor E ist definitiv eine Ziffer $(1)$  während die 2 nach dem E entweder eine  $Ziffer(2)$  oder eine  $Ziffer(1)$  ist. Im ersten Fall ist **E** eine  $Ziffer(2)$ , im zweiten ein Rechensymbol.

$$
P(1,1E2 - \cdot , Z1Z2Z2RZ) \propto P(Z2|Z1)P(Z2|Z2)P(RZ|Z2)P(1,2^{\alpha}|Z2)
$$
  
= 0.6 \cdot 0.2 \cdot 0.5 \cdot 0.1 = 0.006  

$$
P(1,1E2 - \cdot , Z1RZZ1RZ) \propto P(RZ|Z1)P(Z1|RZ)P(RZ|Z1)P(1,2^{\alpha}|Z1)
$$
  
= 0.3 \cdot 0.8 \cdot 0.3 \cdot 0.3 = 0.0216

• Normierung:

$$
P(1,1E2 - 4, Z1Z2Z2RZ) = \frac{0.06}{0.006 + 0.0216} \approx 0.22
$$
  

$$
P(1,1E2 - 4, Z1Z2Z2RZ) = \frac{0.072}{0.006 + 0.0216} \approx 0.78
$$

• Wahrscheinlichkeiten für die einzelnen Zeichentypen

$$
{}'0' : 0.22 \cdot 0.7 = 0.154
$$
  
\n
$$
{}'1' : 0.22 \cdot 0.1 = 0.022
$$
  
\n
$$
{}'2' : 0.22 \cdot 0.1 = 0.022
$$
  
\n
$$
{}'3' : 0.22 \cdot 0.1 = 0.022
$$
  
\n
$$
{}'+' : 0.78 \cdot 0.5 = 0.39
$$
  
\n
$$
{}'-' : 0.78 \cdot 0.5 = 0.39
$$

Damit sind "+" und "-" mit einer Wahrscheinlichkeit von jeweils 39% die wahr-<br>sebeinlichkten Engängungen scheinlichsten Ergänzungen.

Seite 5 von 11

Alternative "brute-force" Lösung:

$$
P(\mathbf{y}(13+x-1+2-y+3)^{\alpha})
$$
\n
$$
= P(\mathbf{z}(1|K1) \cdot P(\mathbf{z}(2|Z1) \cdot P(\mathbf{RZ}|Z2) \cdot P(\mathbf{V}|RZ) \cdot P(\mathbf{RZ}|V)
$$
\n
$$
= P(\mathbf{z}(1|K1) \cdot P(\mathbf{z}(2|Z1) \cdot P(\mathbf{RZ}|Z2) \cdot P(\mathbf{V}|RZ) \cdot P(\mathbf{RZ}|Z1)
$$
\n
$$
P(\mathbf{z}(1|RZ) \cdot P(\mathbf{RZ}|Z1) \cdot P(\mathbf{z}(2|RZ) \cdot P(\mathbf{RZ}|Z1)
$$
\n
$$
P(\mathbf{V}|Z1) \cdot P(\mathbf{RZ}|V) \cdot P(\mathbf{z}(1|RZ) \cdot P(\mathbf{Y}|V) \cdot P(-|RZ)
$$
\n
$$
P(\mathbf{V}|Z1) \cdot P(\mathbf{V}|RZ) \cdot P(\mathbf{z}|Z1) \cdot P(-|RZ)
$$
\n
$$
P(\mathbf{V}|V) \cdot P(\mathbf{V}|RZ) \cdot P(\mathbf{z}|Z1) \cdot P(-|RZ)
$$
\n
$$
P(\mathbf{V}|V) \cdot P(\mathbf{V}|RZ) \cdot P(\mathbf{z}|Z1)
$$
\n
$$
= 0.3 \cdot 0.6 \cdot 0.5 \cdot 0.2 \cdot 0.6
$$
\n
$$
0.8 \cdot 0.3 \cdot 0.8 \cdot 0.3
$$
\n
$$
0.2 \cdot 0.6 \cdot 0.8 \cdot 0.1
$$
\n
$$
0.6 \cdot 0.5 \cdot 0.3 \cdot 0.5
$$
\n
$$
0.3 \cdot 0.5 \cdot 0.1 \approx 3.01 \cdot 10^{-11}
$$
\n
$$
P(\mathbf{y}(1|RZ) \cdot P(\mathbf{z}(2|Z1) \cdot P(\mathbf{RZ}|Z2) \cdot P(\mathbf{V}|RZ) \cdot P(\mathbf{RZ}|V)
$$
\n
$$
P(\mathbf{z}(1|RZ) \cdot P(\mathbf{z}(2|Z1) \cdot P(\mathbf{z}(2|Z2) \cdot P(\mathbf{V}|RZ) \cdot P(\mathbf{RZ}|V))
$$
\n<

$$
P(\mathbf{y}(13 + x - 112 - y + 3)^{\alpha})
$$
  
=  $P(\mathbf{y}(13 + x - 122 - y + 3)^{\alpha})$   
=  $P(\mathbf{y}(13 + x - 132 - y + 3)^{\alpha})$   
=  $P(Z1|K1) \cdot P(Z2|Z1) \cdot P(RZ|Z2) \cdot P(V|RZ) \cdot P(RZ|V)$   
 $\cdot P(Z1|RZ) \cdot P(Z2|Z1) \cdot P(Z2|Z2) \cdot P(RZ|Z2)$   
 $\cdot P(V|RZ) \cdot P(RZ|V) \cdot P(Z1|RZ) \cdot P(K2|Z1)$   
 $\cdot P(1|Z1) \cdot P(3|Z2) \cdot P(+|RZ) \cdot P(x|V) \cdot P(-|RZ)$   
 $\cdot P(1|Z1) \cdot P(1|Z2) \cdot P(2|Z2) \cdot P(-|RZ)$   
 $\cdot P(y|V) \cdot P(+|RZ) \cdot P(3|Z1)$   
= 0.3 \cdot 0.6 \cdot 0.5 \cdot 0.2 \cdot 0.6  
-0.8 \cdot 0.6 \cdot 0.2 \cdot 0.5  
-0.2 \cdot 0.6 \cdot 0.8 \cdot 0.1  
-0.6 \cdot 0.1 \cdot 0.5 \cdot 0.5 \cdot 0.5  
-0.6 \cdot 0.1 \cdot 0.1 \cdot 0.5  
-0.3 \cdot 0.5 \cdot 0.1 \approx 1.68 \cdot 10^{-12}

Normierung:

$$
\frac{3.01 \cdot 10^{-11}}{2 \cdot 3.01 \cdot 10^{-11} + 1.18 \cdot 10^{-11} + 3 \cdot 1.68 \cdot 10^{-12}} \approx 0,39
$$

'+' und '-' am wahrscheinlichsten mit jeweils $\approx 39\%$ 

12.02.2015

### Aufgabe 3 – Generatives Modell (24 Punkte)

Bei einem Würfelspiel muss man eine Runde aussetzen, wenn man eine 6 würfelt. Sie haben zuerst eine 1, dann eine 3 und dann 5 mal hintereinander eine 6 gewürfelt. Sie glauben nicht an einen Zufall, sondern vermuten, dass der Wurfel gezinkt ist und die Wahrscheinlichkeit ¨ für eine 6 größer als  $1/6$  ist.

(a) Welche Wahrscheinlichkeitsverteilung hat das Auftreten von 2 Erfolgen (1-5 gewurfelt) ¨ gefolgt von  $k$  Fehlschlägen (6 gewürfelt), wenn die Wahrscheinlichkeit eines Erfolges  $j$ iedes Mal p beträgt? (4 Punkte)

$$
P(k|p) = p^2(1-p)^k
$$

(b) In einem Kasino wird ein Glucksspiel angeboten, bei dem man pro Runde 4 Euro ¨ bezahlt und die gewürfelte Augenzahl in Euro gewinnt. Was hoch ist der erwartete Gewinn pro Runde, wenn sie einen Wurfel benutzen, bei dem die Wahrscheinlichkeit ¨ eine 6 zu würfeln  $3/8$  beträgt, während alle anderen Augenzahlen gleich wahrscheinlich sind? (4 Punkte)

$$
\langle E \rangle = \frac{3}{8} \cdot 6 + \frac{1}{8} \cdot (1 + 2 + 3 + 4 + 5) - 4 = \frac{33}{8} - 4 = \frac{1}{8}
$$

(c) Wenn Sie a-priori annehmen, dass ein Würfel fair ist, würden Sie erwarten, dass im Mittel fünf von sechs Würfen ein Erfolg sind. Sie wollen diese Information als Vorwissen in Form einer Beta-Verteilung Beta $(p; \alpha, \beta) = B(\alpha, \beta) p^{\alpha-1}(1-p)^{\beta-1}$  in ihrer Schätzung von p nutzen. Wie sollten Sie die Hyperparameter  $\alpha$  und  $\beta$  wählen? Begründen Sie! 
<sup>2</sup> (4 Punkte)

Das Vorwissen entspricht einer Beobachtung von 5 Erfolgen (1-5 gewürfelt) bei 6 Würfen. In diesem Fall ist die zugehörige Likelihood durch die Binomialverteilung

$$
P(k = 1 | n = 6, p) = {6 \choose 1} p^{5} (1 - p)^{1}
$$

gegeben. Um diese Information im neuen Prior zu verwenden, sollte dieser proportional zur oben berechneten Likelihood gewählt werden:

$$
P(p) \propto P(k = 1 | n = 6, p)
$$
  
\n
$$
\iff p^5 (1 - p)^1 = p^{\alpha - 1} (1 - p)^{\beta - 1}
$$
  
\n
$$
\iff \alpha = 6 \land \beta = 2
$$

Das entspricht den Hyperparametern  $\alpha = 6$  und  $\beta = 2$ .

Seite 7 von 11

- (d) Zeigen Sie, dass die Maximum-a-posteriori Hypothese für eine Folge von 2 Erfolgen gefolgt von k Fehlschlägen durch  $p = (\alpha + 1)/(k + \alpha + \beta)$  gegeben ist! (8 Punkte)
	- Der Logarithmus des Posteriors ist durch

$$
\log P(p|k) = \log \left[ \frac{P(k|p)\text{Beta}(p;\alpha,\beta)}{P(k)} \right]
$$
  
= 
$$
2\log(p) + k\log(1-p) + (\alpha - 1)\log p + (\beta - 1)\log(1-p) + \log C
$$
  
= 
$$
(\alpha + 1)\log p + (k + \beta - 1)\log(1-p) + \log C
$$

mit der Normierungskonstanten  $C = B(\alpha, \beta)/P(k)$  gegeben.

• Berechnung der Ableitung:

$$
\frac{\mathrm{d}}{\mathrm{d}p}\log P(k|n) = \frac{\alpha+1}{k} - \frac{k+\beta-1}{1-p}
$$

• Bedingung für ein Maximum

$$
\frac{d}{dp} \log P(p|k) = 0 \iff \frac{\alpha+1}{p} = \frac{k+\beta-1}{1-p}
$$

$$
\iff (\alpha+1)(1-p) = (k+\beta-1)p
$$

$$
\iff p = \frac{\alpha+1}{k+\alpha+\beta}
$$

(e) Welchen Wert p hat die Maximum-a-posteriori-Hypothese für  $k = 5$ , wenn Sie die Hyperparameter auf  $\alpha = 6$  und  $\beta = 2$  setzen? (4 Punkte)

$$
p = \frac{\alpha + 1}{k + \alpha + \beta} = \frac{7}{5 + 6 + 2} = \frac{7}{13} \approx 0.54
$$

Betrachten Sie ein Perzeptron mit zwei reellwertigen Eingabeneuronen  $e_1$  und  $e_2$ , zwei Gewichten  $w_1$  und  $w_2$  sowie einem Bias  $w_0$ . Für das lokale Feld  $h$  gilt

$$
h = w_1 e_1 + w_2 e_2 - w_0
$$

und zur Berechnung der Ausgabe a wird die Aktivierungsfunktion

$$
a = \text{sgn}(h) = \begin{cases} +1 & \text{für } h > 0\\ -1 & \text{für } h \le 0 \end{cases}
$$

verwendet. Alle Gewichte und der Bias werden mit 1 initialisiert. Das Perzeptron soll nun die folgenden Beispiele (Soll-Ausgabe y) lernen:

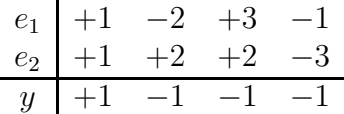

(a) Welche der vier Beispiele werden vom Perzeptron ohne eine Anpassung der Gewichte falsch klassifiziert? (4 Punkte)

Berechnung der Ausgaben ohne Training:

$$
a_1 = sgn((+1) + (+1) - 1) = sgn(1) = +1 = y_1
$$
  
\n
$$
a_2 = sgn((-2) + (+2) - 1) = sgn(-1) = -1 = y_2
$$
  
\n
$$
a_3 = sgn((+3) + (+2) - 1) = sgn(+4) = +1 \neq y_3
$$
  
\n
$$
a_4 = sgn((-1) + (-3) - 1) = sgn(-5) = -1 = y_4
$$

Es wird nur Beispiel 3 falsch klassifiziert.

- (b) Wie ändern sich die Gewichte, wenn das neuronale Netz gemäß der Perzeptron-Lernregel mit jedem Beispiel einmal trainiert wird? Verwenden Sie  $\lambda = 0.4$  als Lernrate und passen Sie auch den Bias  $w_0$  an. (4 Punkte)
	- Perzeptron-Lernregel:

$$
a_1 = y_1
$$
  $a_2 = y_2$   
\n $a_3 \neq y_3$   $a_4 = y_4$    
\n $\longrightarrow$  Training zunächst nur für Beispiel 3 nötig.

• Für die neuen Gewichte gilt:

$$
w_0^+ = 1 + 0.4 \cdot (-1) \cdot (-1) = +1.4
$$
  
\n
$$
w_1^+ = 1 + 0.4 \cdot (-1) \cdot (+3) = -0.2
$$
  
\n
$$
w_2^+ = 1 + 0.4 \cdot (-1) \cdot (+2) = +0.2
$$

• Test für nachfolgende Beispiele:

$$
a_1 = sgn(-0.2 \cdot (+1) + 0.2 \cdot (+1) - 1.4) = sgn(-1.4) = -1 \neq y_1
$$
  
\n
$$
a_2 = sgn(-0.2 \cdot (-2) + 0.2 \cdot (+2) - 1.4) = sgn(-0.6) = -1 = y_2
$$
  
\n
$$
a_4 = sgn(-0.2 \cdot (-1) + 0.2 \cdot (-3) - 1.4) = sgn(-1.8) = -1 = y_4
$$

- Je nach Reihenfolge des Trainings sind diese Tests nur teilweise (zum Beispiel für 1-2-3-4) oder gar nicht (zum Beispiel für 1-2-4-3) erforderlich.
- (c) Stellen Sie das Klassifikationsproblem in der  $e_1-e_2$ -Ebene graphisch dar und lösen Sie es durch möglichst wenige lineare Entscheidungsgrenzen! (6 Punkte)

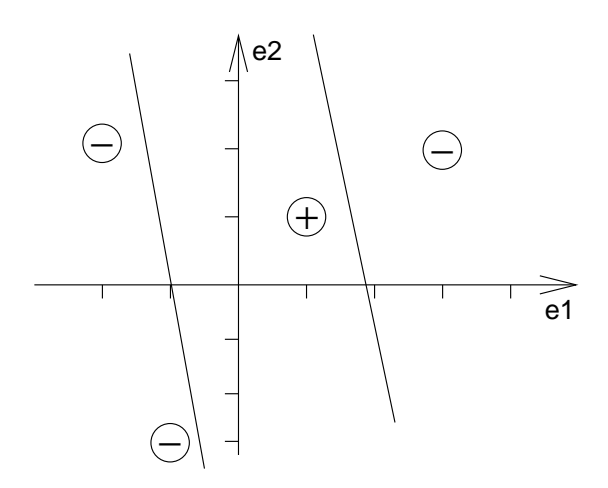

(d) Kann ein Perzeptron die Beispiele bei genügend langem Training exakt lernen? Begründen Sie Ihre Antwort! (2 Punkte)

Die positiven und negativen Beispiele können nicht durch eine Gerade voneinander getrennt werden. Also ist die Trainingsmenge nicht linear separabel und kann von einem Perzeptron nicht gelernt werden.

(e) Was ist die kleinste Anzahl linearer Entscheidungsgrenzen, die ausreicht, um jede beliebige Zuordnung der unten abgebildeten Beispiele in die Klassen +1 und −1 korrekt zu klassifizieren? Zeichnen sie diese Entscheidungsgrenzen ein und geben Sie eine Zuordnung an, die mit weniger Grenzen nicht klassifizierbar ist. (4 Punkte)

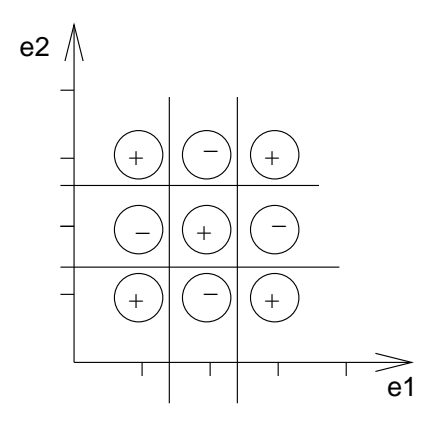

Mit 4 linearen Entscheidungsgrenzen lässt sich jede Zuordnung klassifizieren.